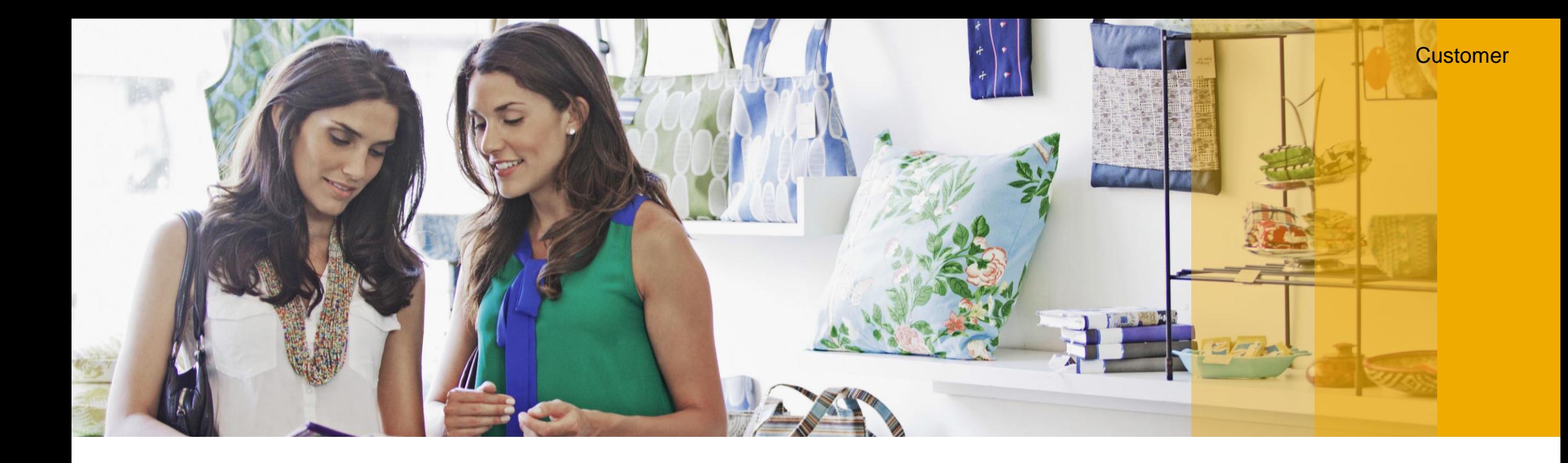

# **SAP Customer Checkout Solution Overview**

SAP Sports and Entertainment

INTERNAL | SAP Partners

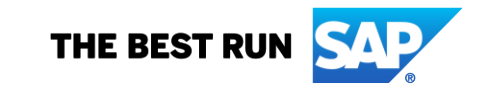

### **SAP Customer Checkout: PoS Solution for Stores**

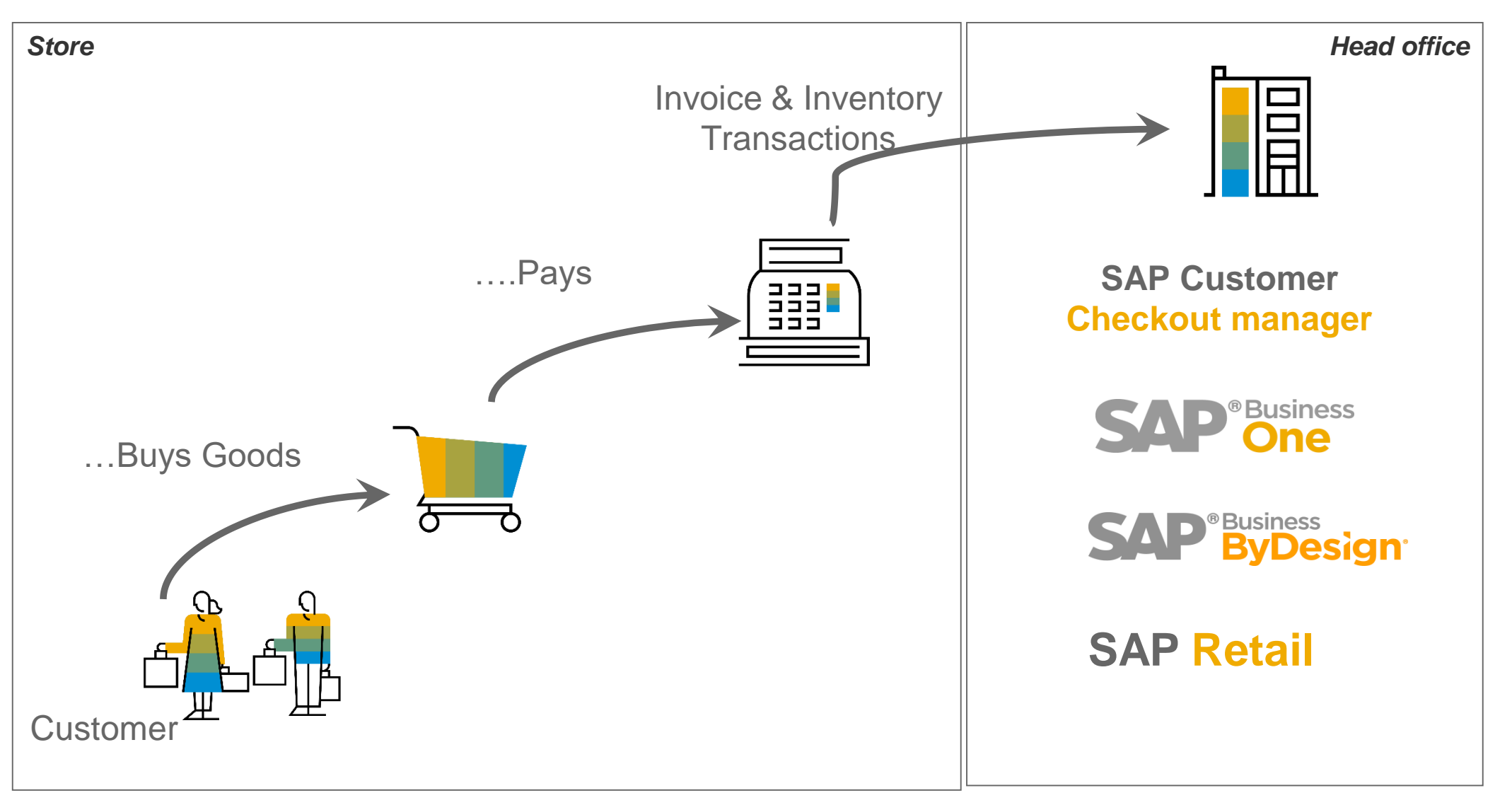

### **SAP Customer Checkout: What's Inside ?**

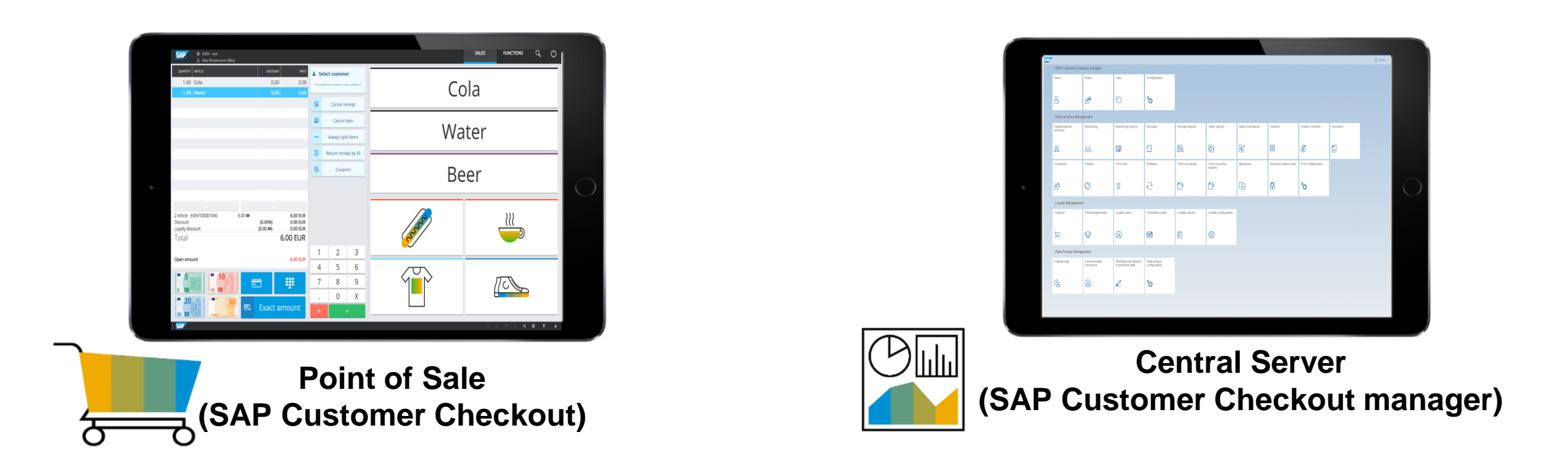

- SAP Customer Checkout solution consists of two software components
- **SAP Customer Checkout** PoS solution that is running in the front end
- **SAP Customer Checkout manager** Management solution for central functions

## **SAP Customer Checkout**

#### **Key Benefits**

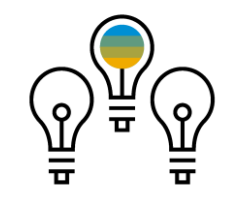

**Simple Usage**

- Three different user interfaces optimized for retail, quick service and table service
- Simple installation and preconfigured
- Offline capable

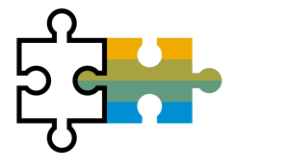

**Integration & Extension**

- Out of the box integration with SAP ERP systems
- Possibility to use SAP Customer Checkout as standalone solution
- **•** Device integration
- Largely independent of specific industries and hardware
- **EXECUTE:** Supplementary plug-ins for special requirements
- Powerful JAVA PoS solution

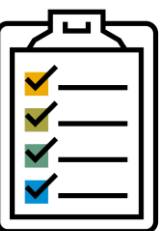

#### **Features & Capabilities**

- **EXECTS:** Sales: Selling articles, various payment methods, Discounts, Vouchers, Returns
- Cash Transactions: Cash-In, Cash-Out, Pay-In, Pay-Out, Cash Balancing
- Day-End closing/Period End Closing
- Time Recording
- Table Management
- Analyze point of sale data in real time at PoS or organization level
- Loyalty Management at point-of-sale

## **SAP Customer Checkout: PoS tailored to your needs**

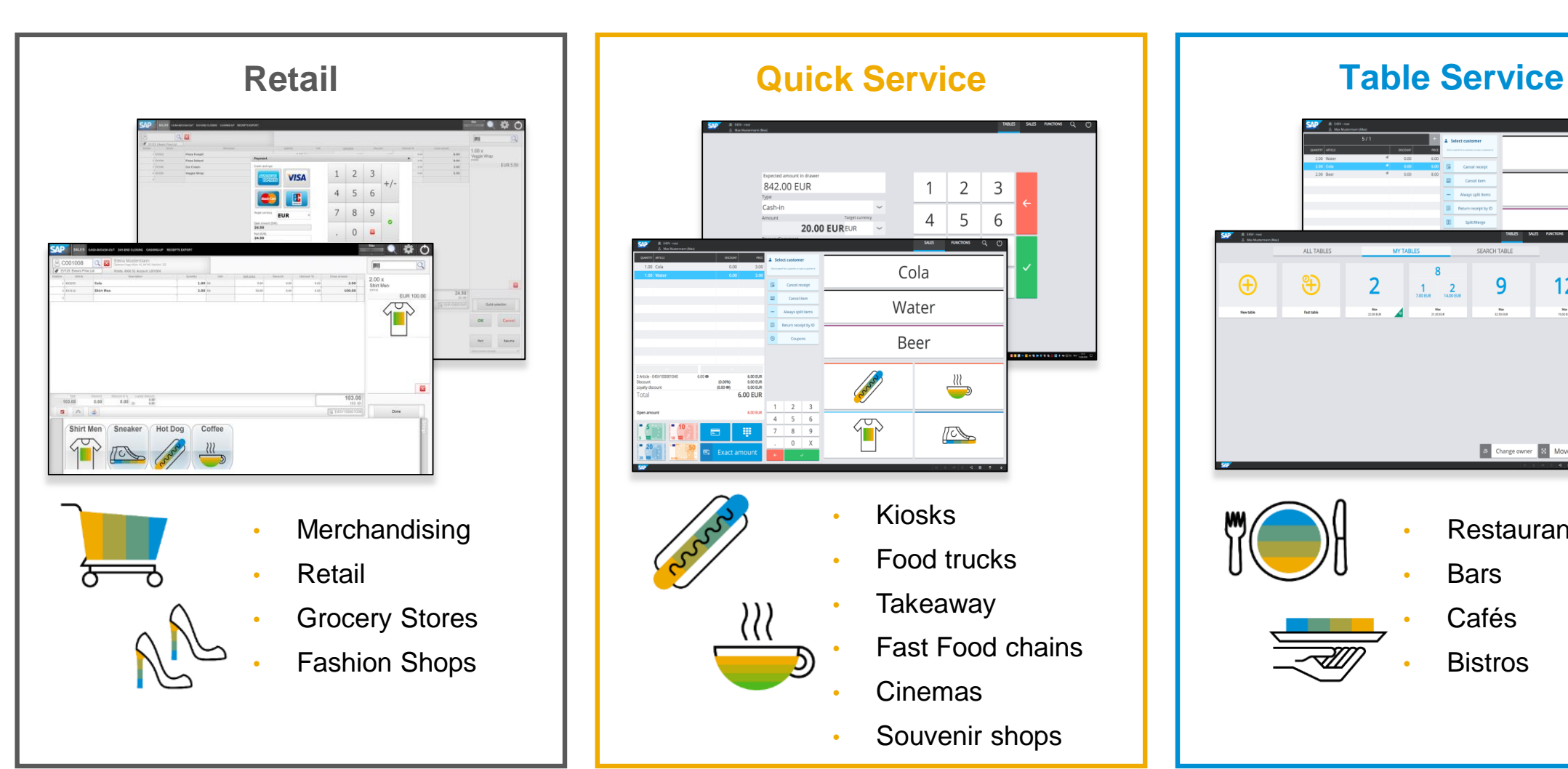

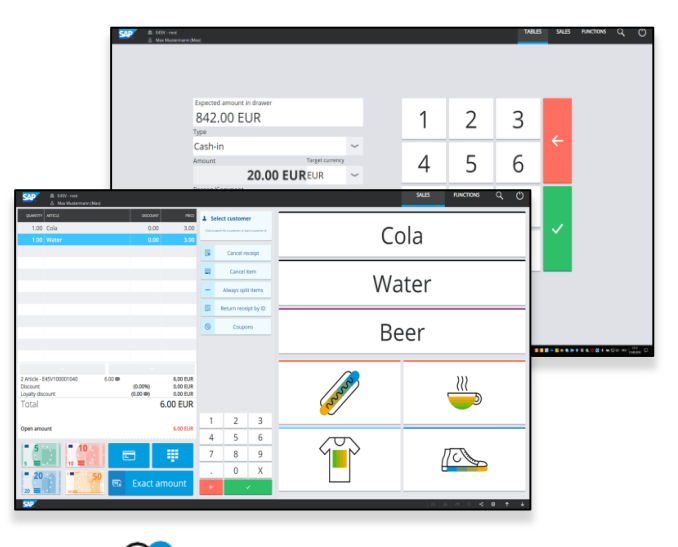

- Kiosks
	- Food trucks
- **Takeaway**
- Fast Food chains
- Cinemas
- Souvenir shops

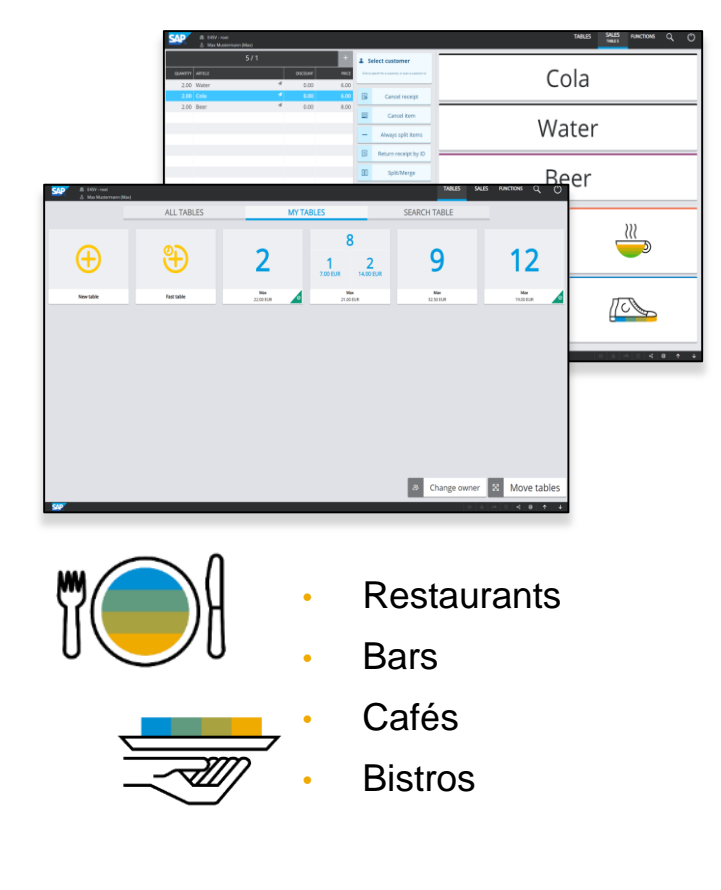

### **SAP Customer Checkout: Retail**

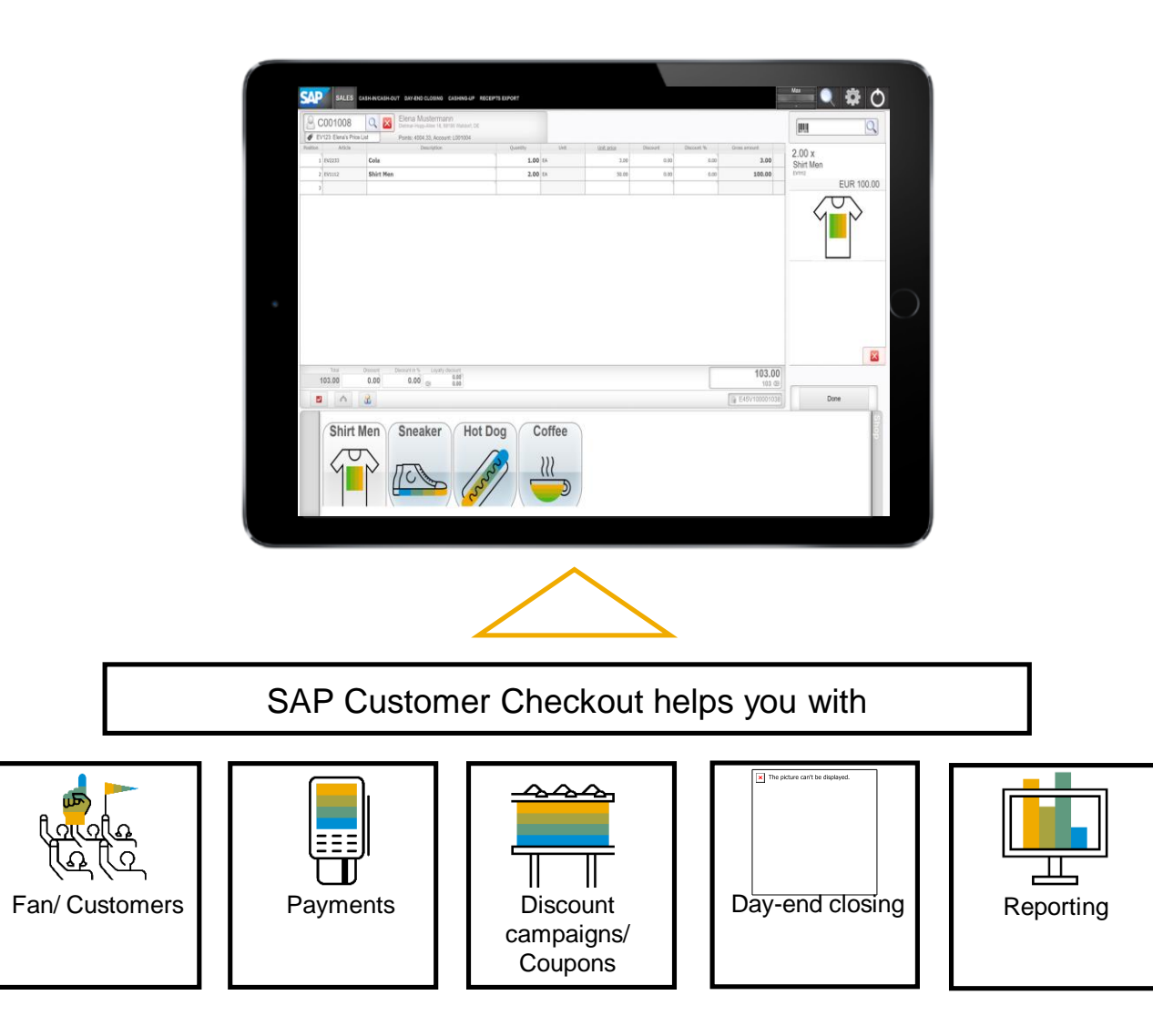

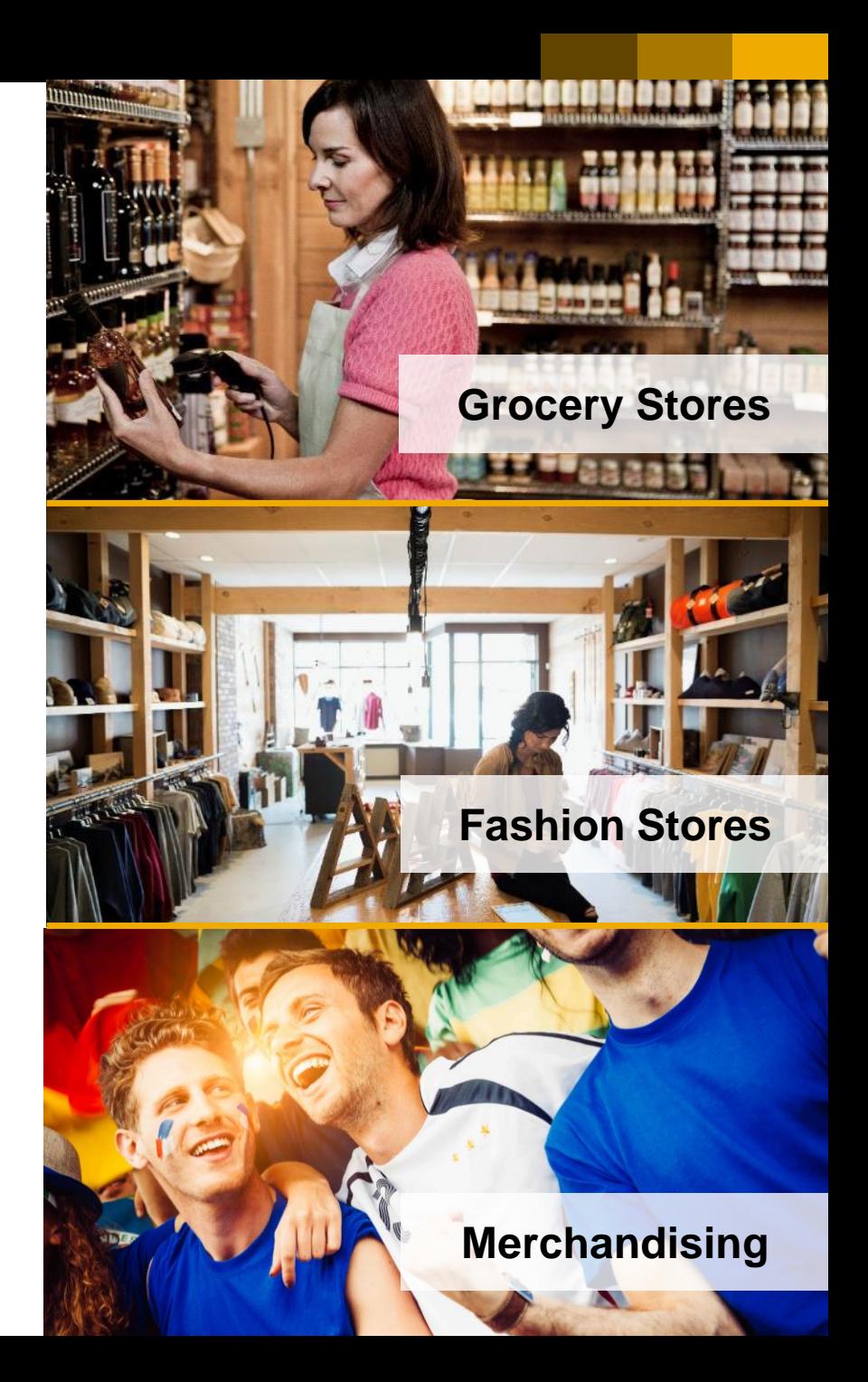

### **SAP Customer Checkout: Quick Service (Catering)**

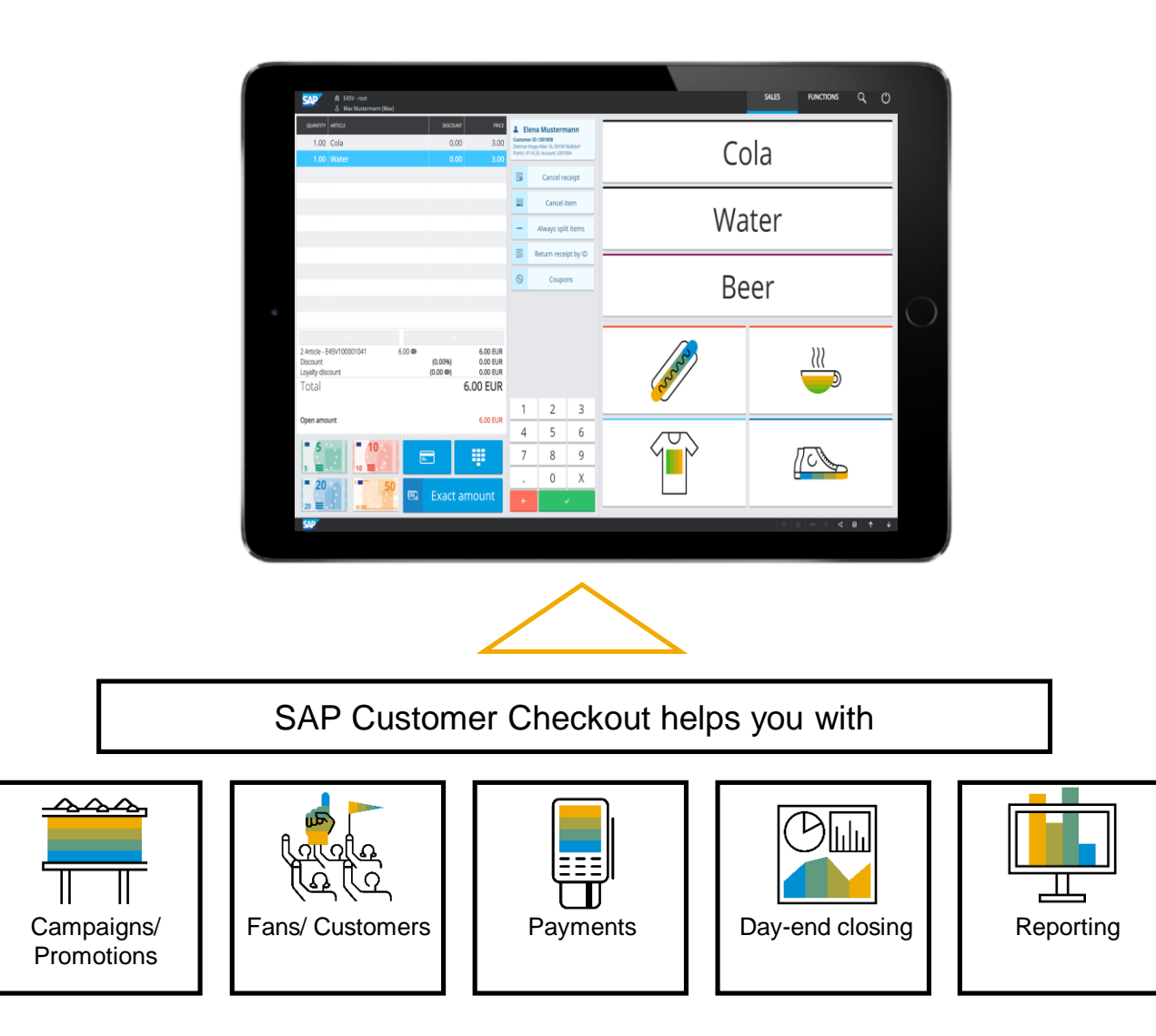

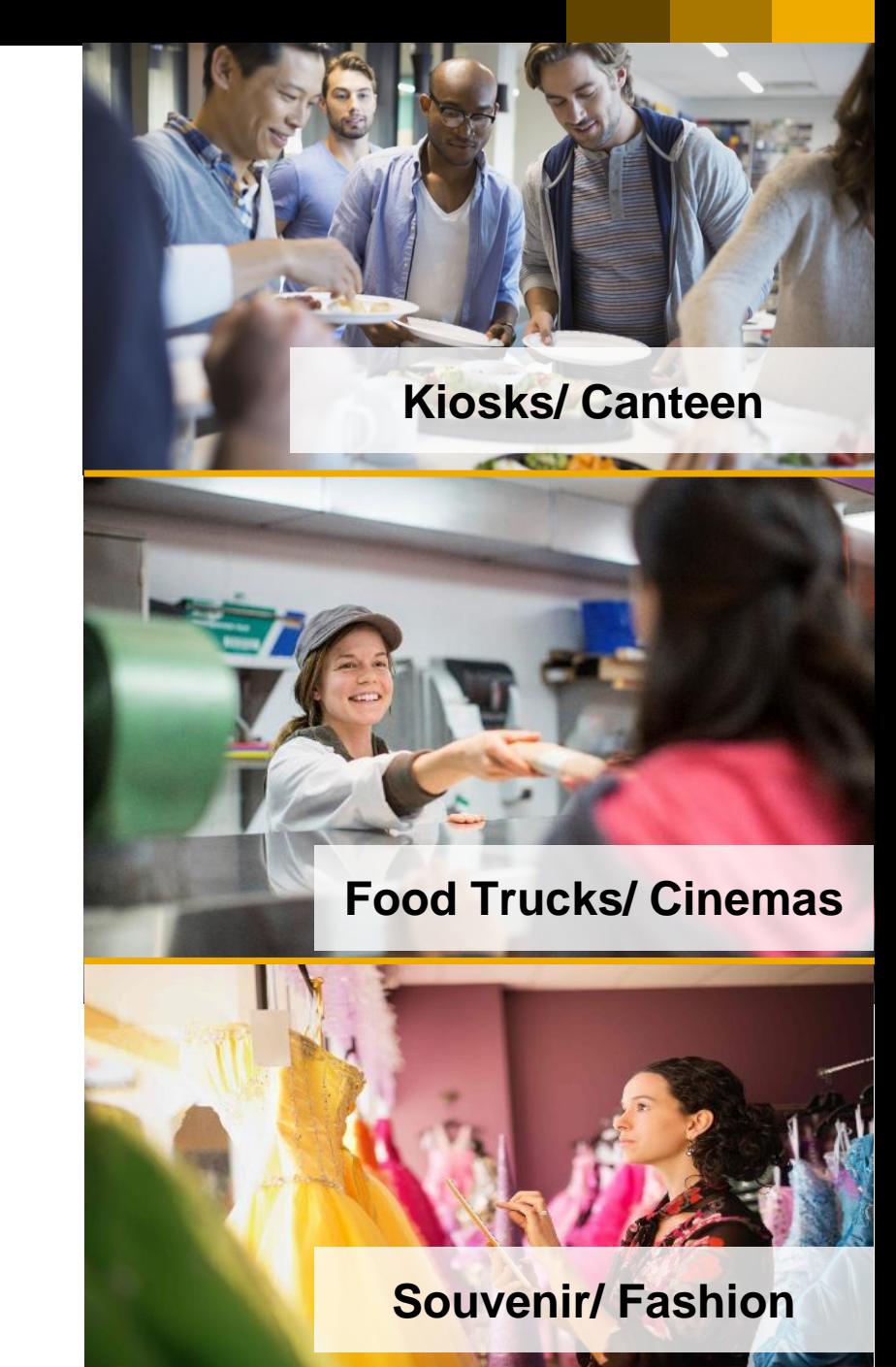

### **SAP Customer Checkout: Table Service (Catering)**

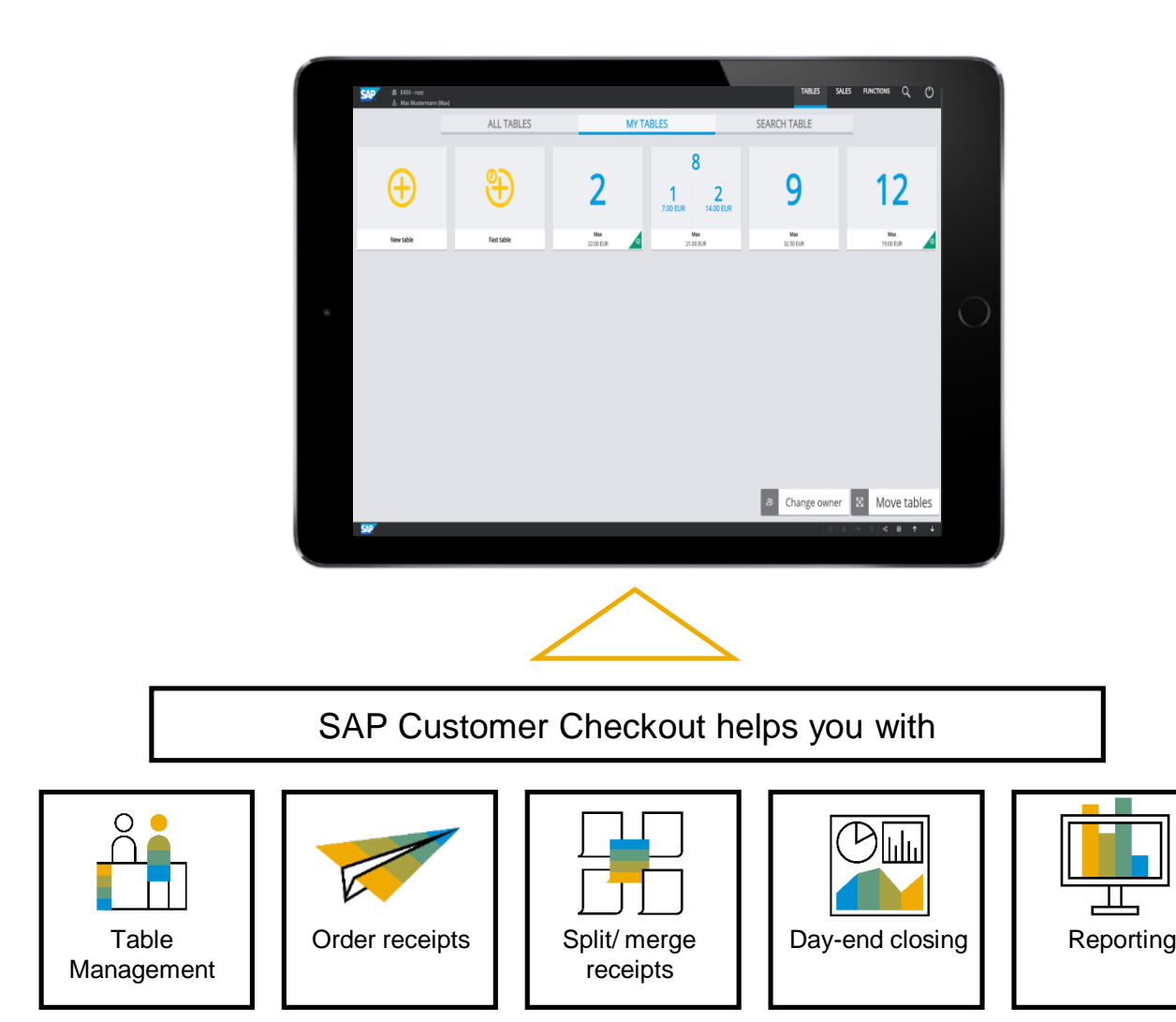

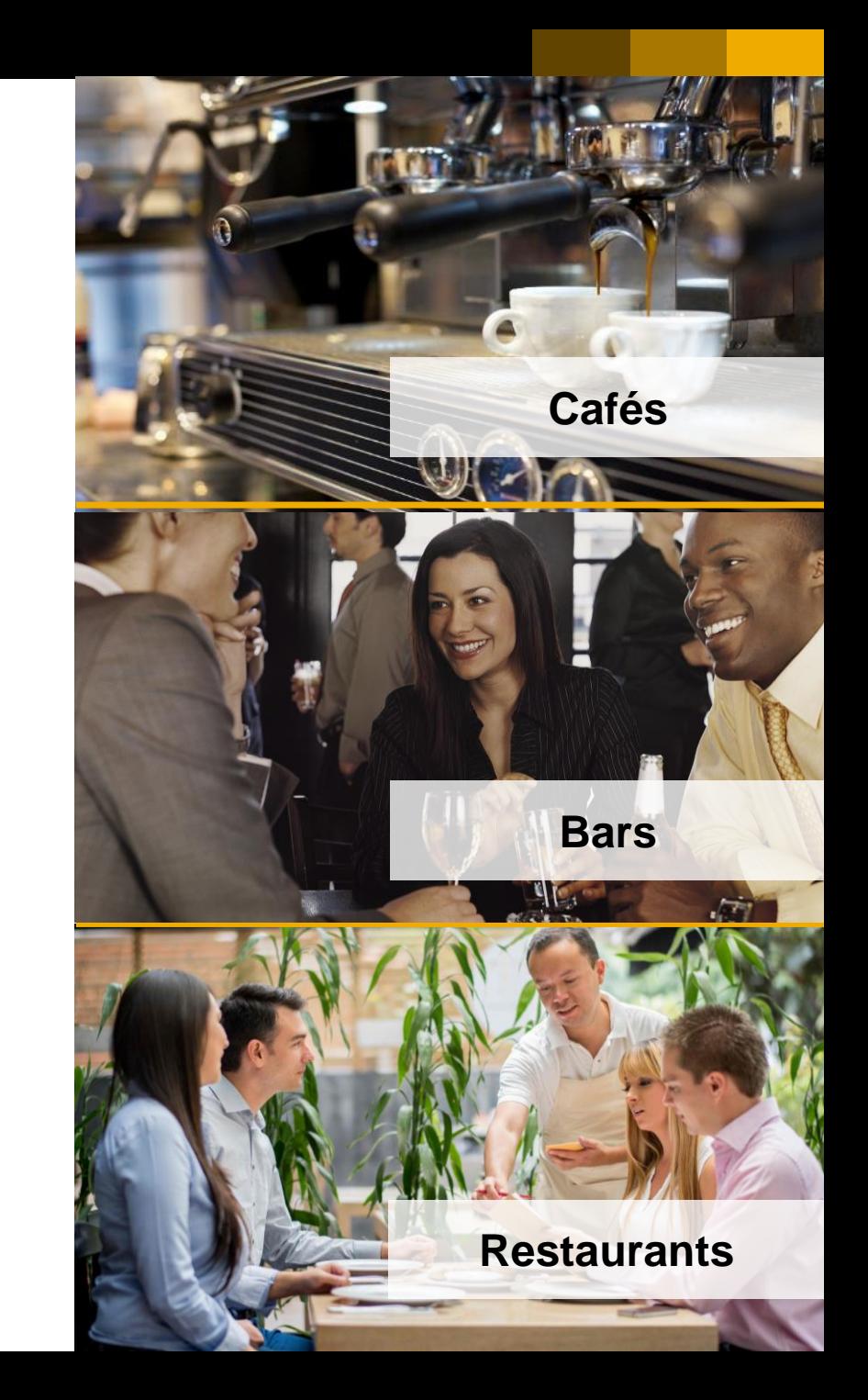

#### **SAP Customer Checkout: System Landscape**

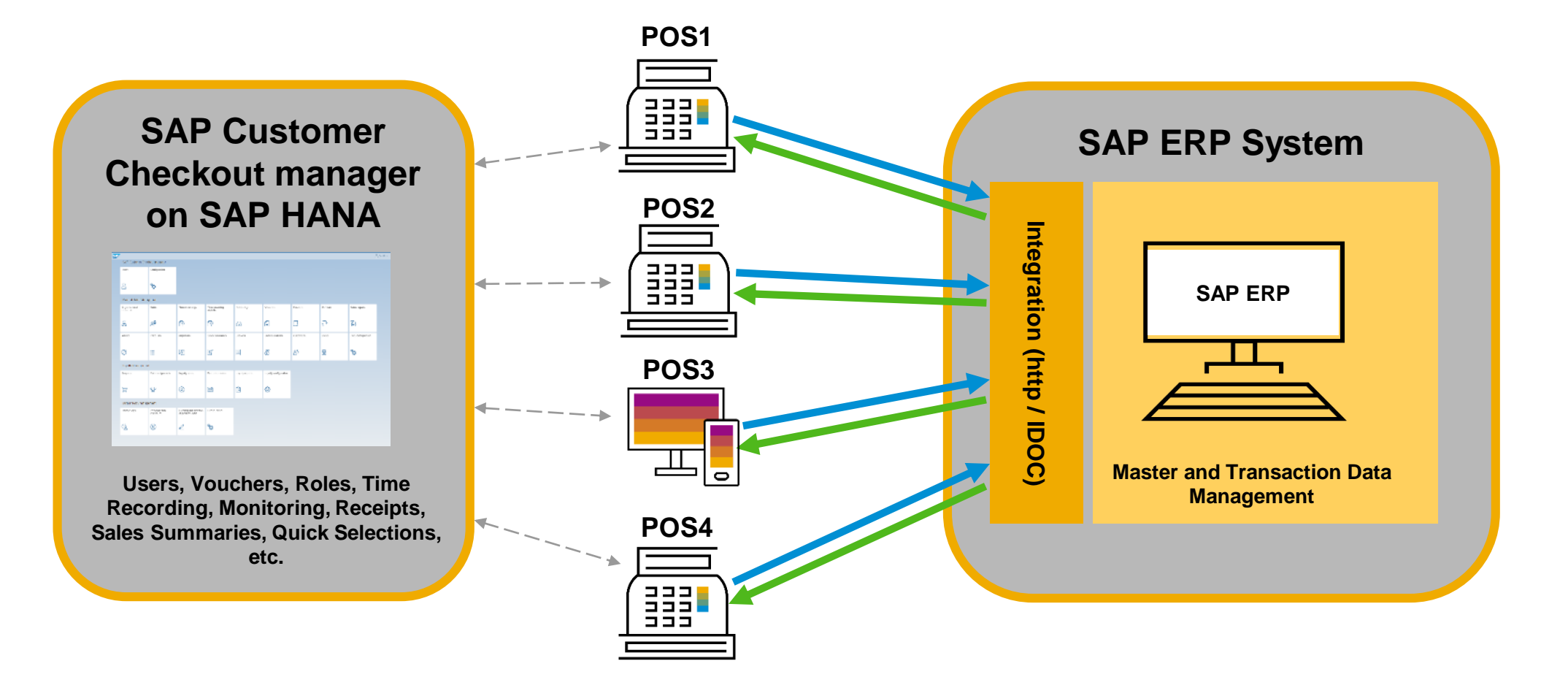

**Business Transaction Transfer** (Receipts, Cash-In/ Cash-Out, Day-End Closing, etc.)

**Master Data Transfer** (Customers, Articles, Price Lists, Business Documents, etc.)

# **SAP Customer Checkout manager Overview**

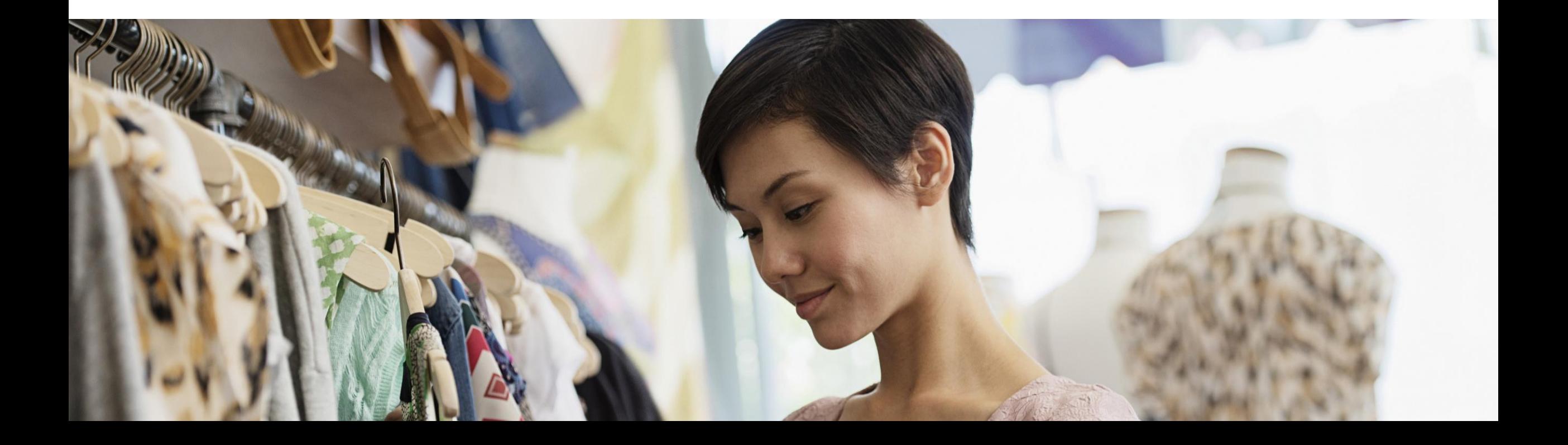

#### **SAP Customer Checkout manager**

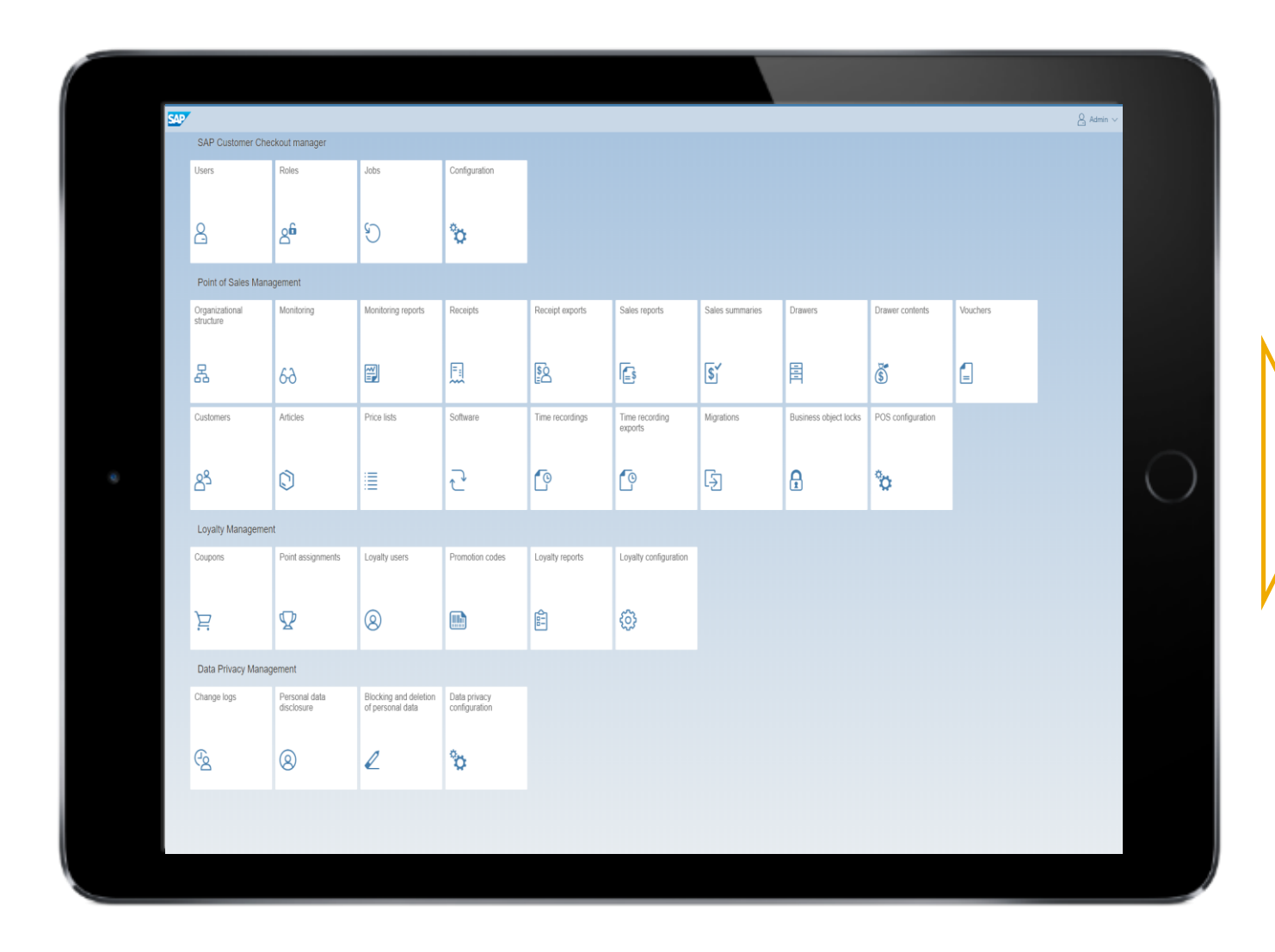

#### **SAP Customer Checkout manager helps you with**

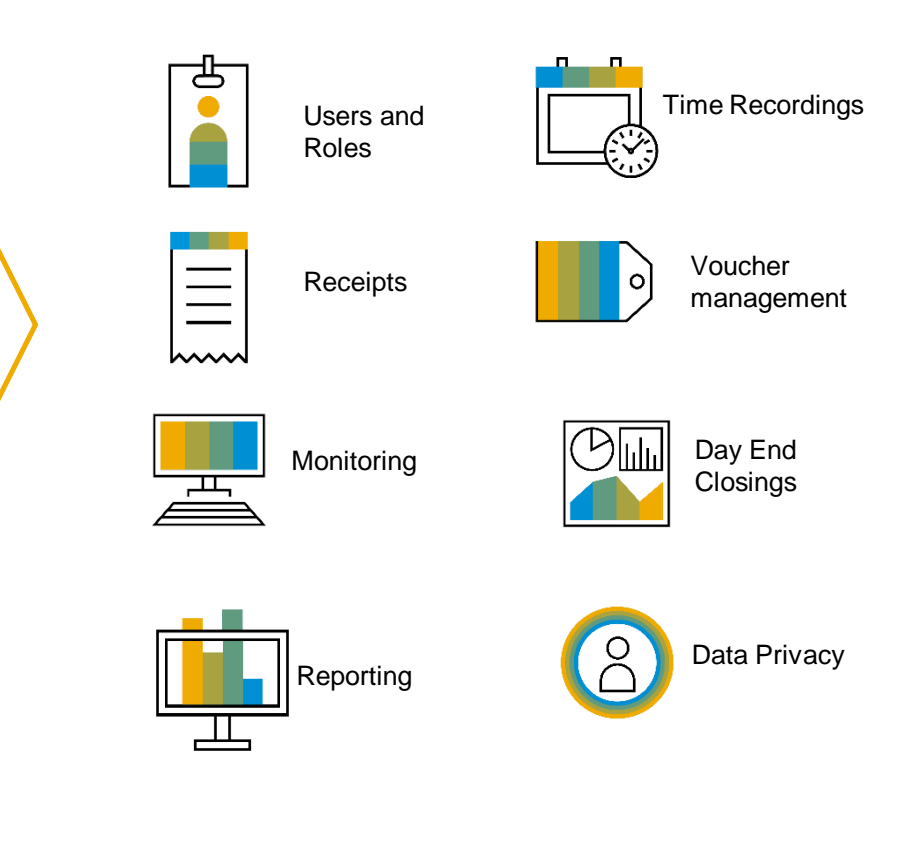

## **Country and Language Versions**

#### **Current Country Versions**

- **Germany**
- **Switzerland**
- ✓ Austria
- ✓ United Kingdom
- ✓ Ireland
- ✓ France

#### **Current Languages**

 $\checkmark$  The UI is available in the following languages:

English, German, Dutch, French, Italian, Japanese, Polish, Portuguese (Brazil), Spanish, Danish, Swedish, Chinese, Hebrew, Russian, Arabic (limited support)\*

 $\checkmark$  The product documentation is available in English and German.

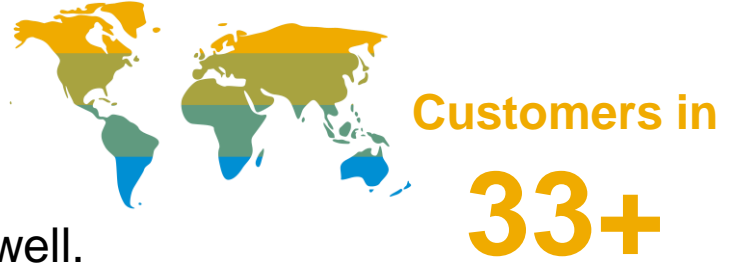

#### **Non-Localized Countries**

- $\checkmark$  SAP Customer Checkout can be sold in non-localized countries as well.
- $\checkmark$  SAP Partners are responsible to evaluate and localize the solution.
- $\checkmark$  SAP Customer Checkout is already used by customers in 33+ countries.

**countries using SAP Customer Checkout**

#### © 2019 SAP SE or an SAP affiliate company. All rights reserved. ↓ | Internal | SAP Partners 13

### **Partner Enablement and Support**

#### **[sap.com](https://www.sap.com/products/pos-customer-checkout.html)**

Get general information about SAP Customer Checkout.

#### **[SAP Community](https://www.sap.com/community/tag.html?id=67838200100800006251)**

Post a [question,](https://www.sap.com/community/tag.html?id=67838200100800006251) write a [blog](https://blogs.sap.com/tags/67838200100800006251/), or interact with other experts, and partners.

#### **[SAP PartnerEdge](https://partneredge.sap.com/en/products/scc/about.html)**

- The starting point for all SAP partners
- 250+ assets available
- Enablement material [\(Product Videos\)](https://partneredge.sap.com/en/products/scc/about/features.html)
- Customer presentations, Customer success stories
- Register for trainings, and many more

#### **[SAP Help](https://help.sap.com/viewer/p/SAP_CUSTOMER_CHECKOUT)**

Get access to all official product documentation. Find information on how to install, configure, integrate and use SAP Customer Checkout.

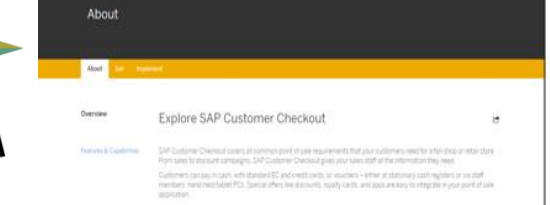

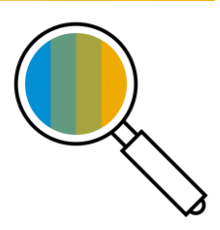

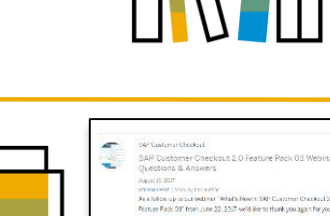

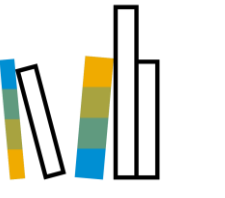